# **AITA**

Référence : BUR-EXCEL2 Miveau : Intermédiaire Prochaines séssions Durée : 3 jours Tarif : 1 150,00 € Intra à [distance.](https://alta.academy/Contact/Formulaire/DemandeIntra/Excel-Perfectionnement)

Nombre de participants par session : 8 maximum

Intra sur site. Interà distance uniquement [Prochaines](https://alta.academy/formation/Excel-Perfectionnement.html) dates en ligne

Pour toutes demandes concernant cette formation Nous [Contacter](mailto:contact@alta.academy)

Cette formation vous perfectionnera à l'usage d'Excel et à ses spécificités : PowerQuery, et les différentes fonctions.

Vous y apprendrez à réaliser des calculs, des analyses dynamiques, des simulations, à exploiter et valoriser des données et enfin à automatiser vos tâches les plus courantes.

La formation utilise la dernière version disponible de la suite bureautique Office.

La certification TOSA est disponible sur demande lors de l'inscription pour un surcout de 53  $\epsilon$  HT.

# **Public Pré-requis** Tout utilisateur souhaitant exploiter les fonctions Bonnes connaissances des fonctionnalités de base avancées d'Excel d'Excel **Avant ce Stage Après ce Stage** [Excel](https://alta.academy/Formation/Excel-Prise-en-main.html) Prise en main **Pédagogie** Cours + démonstrations 50% / mise en pratique 50%

### **Objectifs**

- Créer des formules de calcul évoluées
- Contrôler et partager ses classeurs
- Réaliser des simulations interactives
- Exploiter et analyser des données
- Valoriser ses données avec des graphiques
- Automatiser les tâches les plus courantes

# **Profil de l'animateur**

Animateur expérimenté sur l'outil et en pédagogie.

### **Méthode d'évaluation**

Page 1 / 4

ALTA 15 B BD GOUVION SAINT CYR 75017 PARIS – contact@alta.academy - https://alta.academy Déclaration d'activité enregistrée sous le n°11756074675 auprès de la Préfecture de Paris.

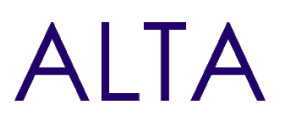

En début et en fin de formation, les stagiaires réalisent une auto-évaluation de leurs connaissances et compétences en lien avec les objectifs de la formation.

L'écart entre les deux évaluations permet ainsi de mesurer leurs acquis.

ALTA 15 B BD GOUVION SAINT CYR 75017 PARIS – contact@alta.academy - https://alta.academy Déclaration d'activité enregistrée sous le n°11756074675 auprès de la Préfecture de Paris.

Page 2 / 4

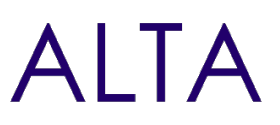

# **Module 1 - Organiser les tableaux de données**

- Maîtriser les bonnes pratiques : utiliser les tableaux structurés, identifier et supprimer les doublons.
- S'initier à Power Query pour importer, transformer et consolider des données.
- Découvrir le modèle de données et PowerPivot.

# **Travaux pratique**

- Consolider ses connaissances initiales.
- Préparer et nettoyer les jeux de données.
- Se connecter et créer des requêtes sur des données externes.

## **Module 2 - Exploiter ses données avec des Tableaux Croisés Dynamiques (TCD)**

- Créer des TCD. Exploiter les possibilités de regroupements (dates, nombres…).
- Intégrer des calculs : écarts, pourcentages, cumuls, champs calculés...
- Filtrer dynamiquement : segments, chronologies.
- Présenter les TCD : disposition, sous-totaux, mise en forme.

# **Travaux pratiques**

Expérimenter les nombreux axes d'analyse des TCD.

# **Module 3 - Exploiter les fonctions et les outils de calcul**

- Fiabiliser les formules avec les références relatives, absolues, mixtes et plages nommées.
- Mettre en œuvre les fonctions : conditionnelles, dates, statistiques, recherches, logiques, texte.
- Construire des formules imbriquées.
- Utiliser les outils d'audit et les commandes de simulation : valeur-cible, scénario, prévisions.

### **Travaux pratiques**

Construire des tableaux de calcul utilisant les fonctions avancées.

# **Module 4 - Contrôler la saisie et partager les classeurs**

- Partager un classeur sur Excel Online : avantages et limites.
- Protéger les feuilles de calcul, les classeurs.
- Contrôler la validité des données saisies.
- Créer un formulaire avec les contrôles, liste déroulante, boutons d'option, case à cocher.

### **Travaux pratiques**

Sécuriser la saisie des données, partager un classeur.

#### Page 3 / 4

ALTA 15 B BD GOUVION SAINT CYR 75017 PARIS – contact@alta.academy - https://alta.academy Déclaration d'activité enregistrée sous le n°11756074675 auprès de la Préfecture de Paris.

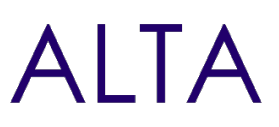

## **Module 5 - Valoriser ses données visuelles**

- Choisir un type de graphique approprié aux données à illustrer.
- Créer des graphiques à deux axes, combinés, hiérarchiques, statistiques (compartiment, entonnoir, cascade)
- Utiliser les graphiques croisés. Découvrir les cartes.
- Intégrer des courbes de tendance, Sparkline et prévisions.
- Enrichir ses tableaux avec les nouvelles illustrations Office.

#### **Travaux pratiques**

Créer des graphiques.

### **Module 6 - S'initier aux macro-commandes**

- Définir, enregistrer et sécuriser une macro-commande.
- Affecter une macro à un bouton, une icône.
- Personnaliser la barre d'outils d'accès rapide.
- Comprendre le code VBA associé.

### **Travaux pratiques**

Automatiser des tâches courantes et répétitives.

# **Clôture de Stage**

Rappel en synthèse de la formation, votre avis sur la formation et vos suggestions.